# **PageSpeed Insights**

#### **Mobile**

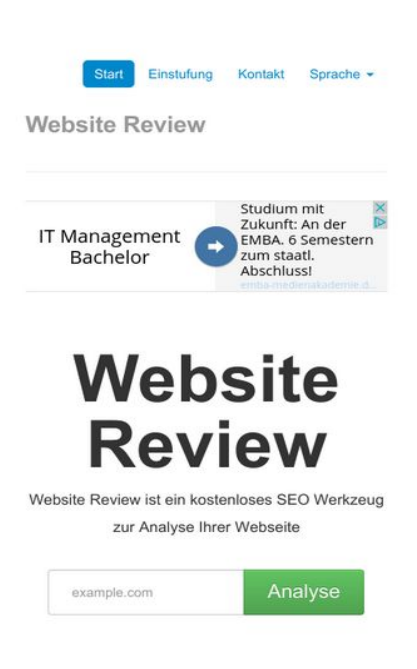

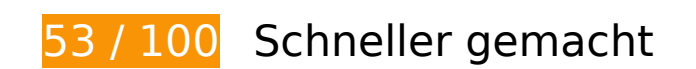

*B* Behebung erforderlich:

#### **Komprimierung aktivieren**

Durch die Komprimierung der Ressourcen mit "gzip" oder "deflate" kann die Anzahl der über das Netzwerk gesendeten Bytes reduziert werden.

[Ermöglichen Sie die Komprimierung](http://review.netguides.eu/redirect.php?url=https%3A%2F%2Fdevelopers.google.com%2Fspeed%2Fdocs%2Finsights%2FEnableCompression) der folgenden Ressourcen, um die Übertragungsgröße um 203,8 KB (74 %) zu reduzieren.

- Durch die Komprimierung von http://review.netguides.eu/css/bootstrap.min.css könnten 86,8 KB (83 %) eingespart werden.
- Durch die Komprimierung von http://review.netguides.eu/assets/c43f0cbe/jquery.min.js könnten 61,1 KB (65 %) eingespart werden.
- Durch die Komprimierung von http://review.netguides.eu/js/bootstrap.min.js könnten 20,5 KB (73 %) eingespart werden.
- Durch die Komprimierung von http://review.netguides.eu/css/bootstrap-responsive.min.css könnten 12,5 KB (76 %) eingespart werden.
- Durch die Komprimierung von http://review.netguides.eu/ könnten 11,8 KB (75 %) eingespart werden.
- Durch die Komprimierung von http://review.netguides.eu/css/app.css könnten 5,2 KB (72 %) eingespart werden.
- Durch die Komprimierung von http://review.netguides.eu/js/base.js könnten 3,4 KB (68 %) eingespart werden.
- Durch die Komprimierung von http://review.netguides.eu/js/cookieconsent.latest.min.js könnten 2,5 KB (57 %) eingespart werden.

# **Browser-Caching nutzen**

Das Festlegen eines Ablaufdatums oder eines Höchstalters in den HTTP-Headern für statische Ressourcen weist den Browser an, zuvor heruntergeladene Ressourcen über die lokale Festplatte anstatt über das Netzwerk zu laden.

[Nutzen Sie Browser-Caching](http://review.netguides.eu/redirect.php?url=https%3A%2F%2Fdevelopers.google.com%2Fspeed%2Fdocs%2Finsights%2FLeverageBrowserCaching) für die folgenden cachefähigen Ressourcen:

- http://review.netguides.eu/assets/c43f0cbe/jquery.min.js (Ablaufdatum nicht festgelegt)
- http://review.netguides.eu/css/app.css (Ablaufdatum nicht festgelegt)
- http://review.netguides.eu/css/bootstrap-responsive.min.css (Ablaufdatum nicht festgelegt)
- http://review.netguides.eu/css/bootstrap.min.css (Ablaufdatum nicht festgelegt)
- http://review.netguides.eu/img/advice.png (Ablaufdatum nicht festgelegt)
- http://review.netguides.eu/img/content.png (Ablaufdatum nicht festgelegt)
- http://review.netguides.eu/img/link.png (Ablaufdatum nicht festgelegt)
- http://review.netguides.eu/img/loader.gif (Ablaufdatum nicht festgelegt)
- http://review.netguides.eu/img/review.png (Ablaufdatum nicht festgelegt)
- http://review.netguides.eu/img/speed.png (Ablaufdatum nicht festgelegt)
- http://review.netguides.eu/img/tags.png (Ablaufdatum nicht festgelegt)
- http://review.netguides.eu/js/base.js (Ablaufdatum nicht festgelegt)
- http://review.netguides.eu/js/bootstrap.min.js (Ablaufdatum nicht festgelegt)
- http://review.netguides.eu/js/cookieconsent.latest.min.js (Ablaufdatum nicht festgelegt)
- http://pagead2.googlesyndication.com/pagead/js/adsbygoogle.js (60 Minuten)
- https://pagead2.googlesyndication.com/pagead/osd.js (60 Minuten)

# **JavaScript- und CSS-Ressourcen, die das Rendering blockieren, in Inhalten "above the fold" (ohne Scrollen sichtbar) beseitigen**

Ihre Seite enthält 5 blockierende Skript-Ressourcen und 3 blockierende CSS-Ressourcen. Dies verursacht eine Verzögerung beim Rendern Ihrer Seite.

Keine der Seiteninhalte "above the fold" (ohne Scrollen sichtbar) konnten ohne Wartezeiten für das Laden der folgenden Ressourcen gerendert werden. Versuchen Sie, blockierende Ressourcen zu verschieben oder asynchron zu laden, oder laden Sie kritische Bereiche dieser Ressourcen direkt inline im HTML.

[Entfernen Sie JavaScript, das das Rendering blockiert:](http://review.netguides.eu/redirect.php?url=https%3A%2F%2Fdevelopers.google.com%2Fspeed%2Fdocs%2Finsights%2FBlockingJS)

- http://review.netguides.eu/assets/c43f0cbe/jquery.min.js
- http://review.netguides.eu/js/bootstrap.min.js
- http://review.netguides.eu/js/base.js
- https://clix.superclix.de/multi.php?id=wetwetwet&typ=standard&weite=468&hoehe=60
- http://review.netguides.eu/js/cookieconsent.latest.min.js

[Optimieren Sie die CSS-Darstellung](http://review.netguides.eu/redirect.php?url=https%3A%2F%2Fdevelopers.google.com%2Fspeed%2Fdocs%2Finsights%2FOptimizeCSSDelivery) für die folgenden URLs:

- http://review.netguides.eu/css/bootstrap.min.css
- http://review.netguides.eu/css/bootstrap-responsive.min.css
- http://review.netguides.eu/css/app.css

 **Behebung empfohlen:** 

**CSS reduzieren**

Durch die Komprimierung des CSS-Codes können viele Datenbytes gespart und das Herunterladen und Parsen beschleunigt werden.

[Reduzieren Sie CSS](http://review.netguides.eu/redirect.php?url=https%3A%2F%2Fdevelopers.google.com%2Fspeed%2Fdocs%2Finsights%2FMinifyResources) für die folgenden Ressourcen, um ihre Größe um 1,6 KB (22 %) zu verringern.

Durch die Reduzierung von http://review.netguides.eu/css/app.css könnten 1,6 KB (22 %) eingespart werden.

## **HTML reduzieren**

Durch die Komprimierung des HTML-Codes, einschließlich der darin enthaltenen Inline-JavaScripts und CSS, können viele Datenbytes gespart und das Herunterladen und Parsen beschleunigt werden.

[Reduzieren Sie HTML](http://review.netguides.eu/redirect.php?url=https%3A%2F%2Fdevelopers.google.com%2Fspeed%2Fdocs%2Finsights%2FMinifyResources) für die folgenden Ressourcen, um ihre Größe um 3,2 KB (21 %) zu verringern.

Durch die Reduzierung von http://review.netguides.eu/ könnten 3,2 KB (21 %) eingespart werden.

### **JavaScript reduzieren**

Durch die Komprimierung des JavaScript-Codes können viele Datenbytes gespart und das Herunterladen, das Parsen und die Ausführungszeit beschleunigt werden.

[Reduzieren Sie JavaScript](http://review.netguides.eu/redirect.php?url=https%3A%2F%2Fdevelopers.google.com%2Fspeed%2Fdocs%2Finsights%2FMinifyResources) für die folgenden Ressourcen, um ihre Größe um 2,1 KB (42 %) zu verringern.

Durch die Reduzierung von http://review.netguides.eu/js/base.js könnten 2,1 KB (42 %) eingespart werden.

**Bilder optimieren**

#### **Mobile**

Durch eine korrekte Formatierung und Komprimierung von Bildern können viele Datenbytes gespart werden.

[Optimieren Sie die folgenden Bilder](http://review.netguides.eu/redirect.php?url=https%3A%2F%2Fdevelopers.google.com%2Fspeed%2Fdocs%2Finsights%2FOptimizeImages), um ihre Größe um 6,5 KB (13 %) zu reduzieren.

- Durch die Komprimierung von https://www.vinico.com/banner/kp\_testen\_sie\_bn\_468\_60.jpg könnten 1,7 KB (14 %) eingespart werden.
- Durch die Komprimierung von http://free4.pagepeeker.com/v2/thumbs.php?size=m&url=faceboox.eu könnten 1,3 KB (14 %) eingespart werden.
- Durch die Komprimierung von http://free3.pagepeeker.com/v2/thumbs.php?size=m&url=seo.netguides.eu könnten 1,2 KB (14 %) eingespart werden.
- Durch die Komprimierung von http://free.pagepeeker.com/v2/thumbs.php?size=m&url=netguides.eu könnten 1,2 KB (13 %) eingespart werden.
- Durch die Komprimierung von http://free2.pagepeeker.com/v2/thumbs.php?size=m&url=stage.netguides.eu könnten 1,1 KB (11 %) eingespart werden.

# **Sichtbare Inhalte priorisieren**

Für Ihre Seite sind zusätzliche Netzwerk-Roundtrips erforderlich, um die ohne Scrollen sichtbaren Inhalte ("above the fold"-Inhalte) darstellen zu können. Reduzieren Sie die zur Darstellung von "above the fold"-Inhalten erforderliche HTML-Menge, um eine optimale Leistung zu erzielen.

Die gesamte HTML-Antwort war nicht ausreichend, um den ohne Scrollen sichtbaren Inhalt zu rendern. Dies weist üblicherweise darauf hin, dass zusätzliche, nach dem Parsen des HTML geladene Ressourcen zum Rendern des ohne Scrollen sichtbaren Inhalts erforderlich waren. [Priorisieren Sie den sichtbaren Inhalt,](http://review.netguides.eu/redirect.php?url=https%3A%2F%2Fdevelopers.google.com%2Fspeed%2Fdocs%2Finsights%2FPrioritizeVisibleContent) der zum Rendern ohne Scrollen erforderlich ist, indem Sie ihn direkt in die HTML-Antwort integrieren.

• Nur etwa 11 % der Seiteninhalte, die in der endgültigen Version ohne Scrollen sichtbar sind, konnten mit der vollständigen HTML-Antwort gerendert werden snapshot:9.

# **Zielseiten-Weiterleitungen vermeiden**

Auf Ihrer Seite sind keine Weiterleitungen vorhanden. [Weitere Informationen zum Vermeiden von](http://review.netguides.eu/redirect.php?url=https%3A%2F%2Fdevelopers.google.com%2Fspeed%2Fdocs%2Finsights%2FAvoidRedirects) [Zielseiten-Weiterleitungen](http://review.netguides.eu/redirect.php?url=https%3A%2F%2Fdevelopers.google.com%2Fspeed%2Fdocs%2Finsights%2FAvoidRedirects)

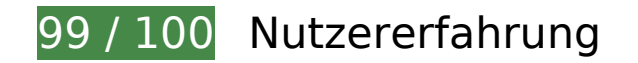

# **Behebung empfohlen:**

### **Optimale Größe von Links oder Schaltflächen auf Mobilgeräten einhalten**

Einige der Links oder Schaltflächen auf Ihrer Webseite sind möglicherweise so klein, dass ein Nutzer sie auf einem Touchscreen nicht bequem antippen kann. Wir empfehlen, [diese Links oder](http://review.netguides.eu/redirect.php?url=https%3A%2F%2Fdevelopers.google.com%2Fspeed%2Fdocs%2Finsights%2FSizeTapTargetsAppropriately) [Schaltflächen zu vergrößern](http://review.netguides.eu/redirect.php?url=https%3A%2F%2Fdevelopers.google.com%2Fspeed%2Fdocs%2Finsights%2FSizeTapTargetsAppropriately), um eine bessere Nutzererfahrung zu bieten.

Die folgenden Links und Schaltflächen sind nahe an anderen und benötigen möglicherweise zusätzlichen Abstand.

- Die Schaltfläche oder der Link <div id="abgc" class="abgc">AdChoices</div> liegt nahe an 2 anderen (final).
- Die Schaltfläche oder der Link <div id="abgc" class="abgc">AdChoices</div> liegt nahe an 1 anderen.
- Die Schaltfläche oder der Link <a href="http://webfactories.de">SITE Advanced WebFactories</a> liegt nahe an 1 anderen.

# **4 bestandene Regeln**

#### **Plug-ins vermeiden**

Ihre Seite verwendet anscheinend keine Plug-ins. Plug-ins können die Nutzung von Inhalten auf vielen Plattformen verhindern. Erhalten Sie weitere Informationen über die Wichtigkeit, [Plug-ins zu](http://review.netguides.eu/redirect.php?url=https%3A%2F%2Fdevelopers.google.com%2Fspeed%2Fdocs%2Finsights%2FAvoidPlugins) [vermeiden](http://review.netguides.eu/redirect.php?url=https%3A%2F%2Fdevelopers.google.com%2Fspeed%2Fdocs%2Finsights%2FAvoidPlugins).

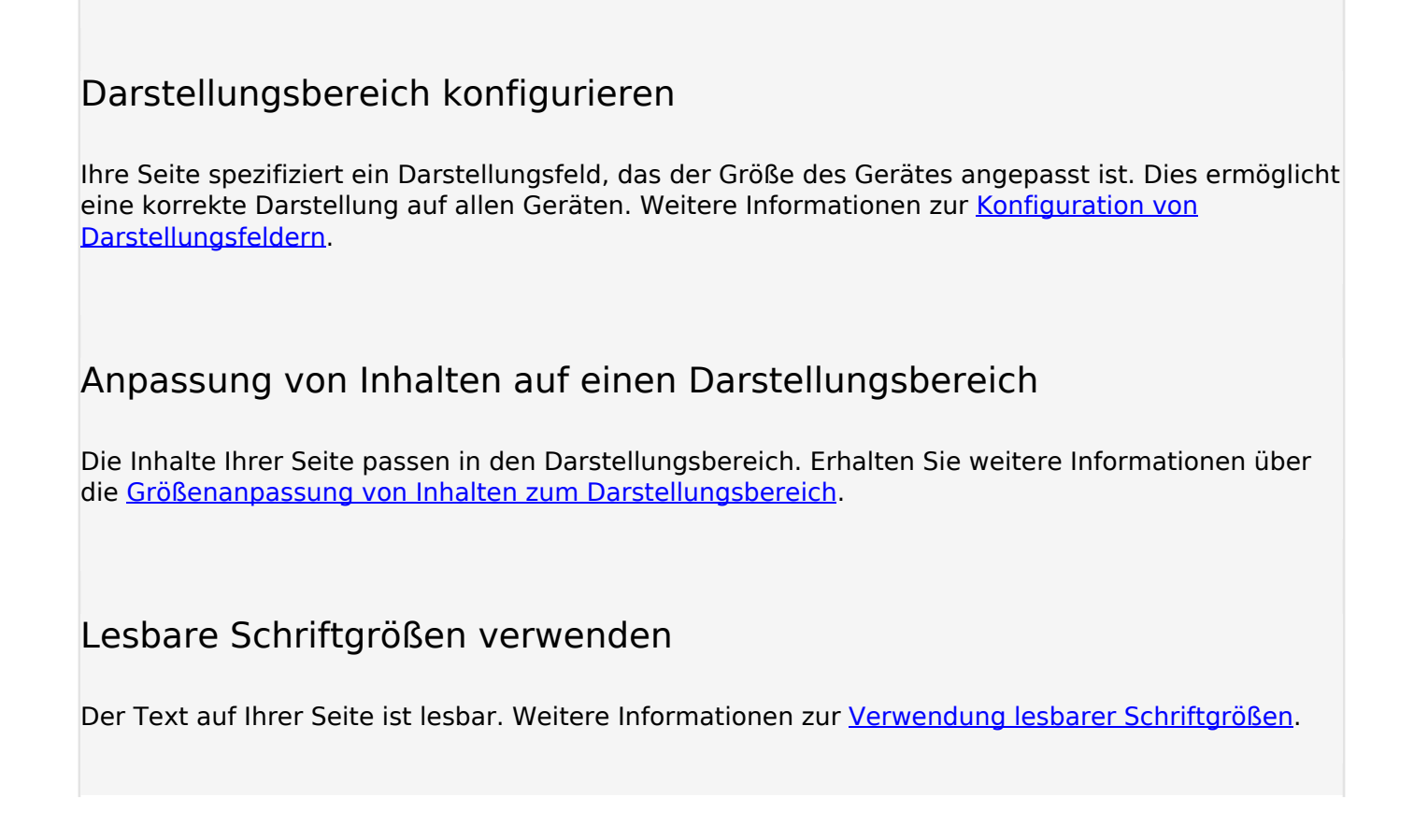

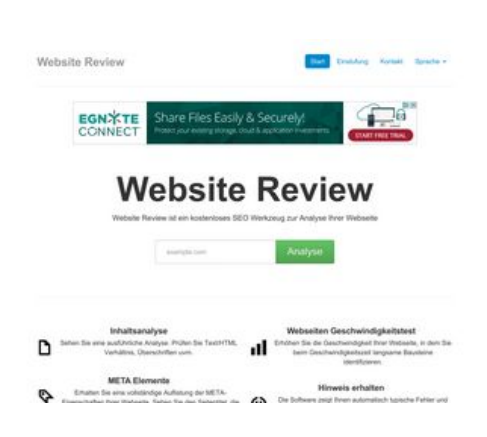

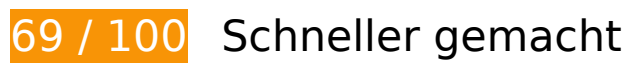

*B* Behebung erforderlich:

# **Komprimierung aktivieren**

Durch die Komprimierung der Ressourcen mit "gzip" oder "deflate" kann die Anzahl der über das

Netzwerk gesendeten Bytes reduziert werden.

[Ermöglichen Sie die Komprimierung](http://review.netguides.eu/redirect.php?url=https%3A%2F%2Fdevelopers.google.com%2Fspeed%2Fdocs%2Finsights%2FEnableCompression) der folgenden Ressourcen, um die Übertragungsgröße um 203,8 KB (74 %) zu reduzieren.

- Durch die Komprimierung von http://review.netguides.eu/css/bootstrap.min.css könnten 86,8 KB (83 %) eingespart werden.
- Durch die Komprimierung von http://review.netguides.eu/assets/c43f0cbe/jquery.min.js könnten 61,1 KB (65 %) eingespart werden.
- Durch die Komprimierung von http://review.netguides.eu/js/bootstrap.min.js könnten 20,5 KB (73 %) eingespart werden.
- Durch die Komprimierung von http://review.netguides.eu/css/bootstrap-responsive.min.css könnten 12,5 KB (76 %) eingespart werden.
- Durch die Komprimierung von http://review.netguides.eu/ könnten 11,8 KB (75 %) eingespart werden.
- Durch die Komprimierung von http://review.netguides.eu/css/app.css könnten 5,2 KB (72 %) eingespart werden.
- Durch die Komprimierung von http://review.netguides.eu/js/base.js könnten 3,4 KB (68 %) eingespart werden.
- Durch die Komprimierung von http://review.netguides.eu/js/cookieconsent.latest.min.js könnten 2,5 KB (57 %) eingespart werden.

### **JavaScript- und CSS-Ressourcen, die das Rendering blockieren, in Inhalten "above the fold" (ohne Scrollen sichtbar) beseitigen**

Ihre Seite enthält 5 blockierende Skript-Ressourcen und 3 blockierende CSS-Ressourcen. Dies verursacht eine Verzögerung beim Rendern Ihrer Seite.

Keine der Seiteninhalte "above the fold" (ohne Scrollen sichtbar) konnten ohne Wartezeiten für das Laden der folgenden Ressourcen gerendert werden. Versuchen Sie, blockierende Ressourcen zu verschieben oder asynchron zu laden, oder laden Sie kritische Bereiche dieser Ressourcen direkt inline im HTML.

[Entfernen Sie JavaScript, das das Rendering blockiert:](http://review.netguides.eu/redirect.php?url=https%3A%2F%2Fdevelopers.google.com%2Fspeed%2Fdocs%2Finsights%2FBlockingJS)

- http://review.netguides.eu/assets/c43f0cbe/jquery.min.js
- http://review.netguides.eu/js/bootstrap.min.js

- http://review.netguides.eu/js/base.js
- https://clix.superclix.de/multi.php?id=wetwetwet&typ=standard&weite=468&hoehe=60
- http://review.netguides.eu/js/cookieconsent.latest.min.js

[Optimieren Sie die CSS-Darstellung](http://review.netguides.eu/redirect.php?url=https%3A%2F%2Fdevelopers.google.com%2Fspeed%2Fdocs%2Finsights%2FOptimizeCSSDelivery) für die folgenden URLs:

- http://review.netguides.eu/css/bootstrap.min.css
- http://review.netguides.eu/css/bootstrap-responsive.min.css
- http://review.netguides.eu/css/app.css

# **Behebung empfohlen:**

#### **Browser-Caching nutzen**

Das Festlegen eines Ablaufdatums oder eines Höchstalters in den HTTP-Headern für statische Ressourcen weist den Browser an, zuvor heruntergeladene Ressourcen über die lokale Festplatte anstatt über das Netzwerk zu laden.

[Nutzen Sie Browser-Caching](http://review.netguides.eu/redirect.php?url=https%3A%2F%2Fdevelopers.google.com%2Fspeed%2Fdocs%2Finsights%2FLeverageBrowserCaching) für die folgenden cachefähigen Ressourcen:

- http://review.netguides.eu/assets/c43f0cbe/jquery.min.js (Ablaufdatum nicht festgelegt)
- http://review.netguides.eu/css/app.css (Ablaufdatum nicht festgelegt)
- http://review.netguides.eu/css/bootstrap-responsive.min.css (Ablaufdatum nicht festgelegt)
- http://review.netguides.eu/css/bootstrap.min.css (Ablaufdatum nicht festgelegt)
- http://review.netguides.eu/img/advice.png (Ablaufdatum nicht festgelegt)
- http://review.netguides.eu/img/content.png (Ablaufdatum nicht festgelegt)
- http://review.netguides.eu/img/link.png (Ablaufdatum nicht festgelegt)
- http://review.netguides.eu/img/loader.gif (Ablaufdatum nicht festgelegt)
- http://review.netguides.eu/img/review.png (Ablaufdatum nicht festgelegt)
- http://review.netguides.eu/img/speed.png (Ablaufdatum nicht festgelegt)
- http://review.netguides.eu/img/tags.png (Ablaufdatum nicht festgelegt)
- http://review.netguides.eu/js/base.js (Ablaufdatum nicht festgelegt)
- http://review.netguides.eu/js/bootstrap.min.js (Ablaufdatum nicht festgelegt)
- http://review.netguides.eu/js/cookieconsent.latest.min.js (Ablaufdatum nicht festgelegt)
- http://pagead2.googlesyndication.com/pagead/js/adsbygoogle.js (60 Minuten)
- https://pagead2.googlesyndication.com/pagead/osd.js (60 Minuten)

# **CSS reduzieren**

Durch die Komprimierung des CSS-Codes können viele Datenbytes gespart und das Herunterladen und Parsen beschleunigt werden.

[Reduzieren Sie CSS](http://review.netguides.eu/redirect.php?url=https%3A%2F%2Fdevelopers.google.com%2Fspeed%2Fdocs%2Finsights%2FMinifyResources) für die folgenden Ressourcen, um ihre Größe um 1,6 KB (22 %) zu verringern.

Durch die Reduzierung von http://review.netguides.eu/css/app.css könnten 1,6 KB (22 %) eingespart werden.

# **HTML reduzieren**

Durch die Komprimierung des HTML-Codes, einschließlich der darin enthaltenen Inline-JavaScripts und CSS, können viele Datenbytes gespart und das Herunterladen und Parsen beschleunigt werden.

[Reduzieren Sie HTML](http://review.netguides.eu/redirect.php?url=https%3A%2F%2Fdevelopers.google.com%2Fspeed%2Fdocs%2Finsights%2FMinifyResources) für die folgenden Ressourcen, um ihre Größe um 3,2 KB (21 %) zu verringern.

Durch die Reduzierung von http://review.netguides.eu/ könnten 3,2 KB (21 %) eingespart werden.

**JavaScript reduzieren**

Durch die Komprimierung des JavaScript-Codes können viele Datenbytes gespart und das Herunterladen, das Parsen und die Ausführungszeit beschleunigt werden.

[Reduzieren Sie JavaScript](http://review.netguides.eu/redirect.php?url=https%3A%2F%2Fdevelopers.google.com%2Fspeed%2Fdocs%2Finsights%2FMinifyResources) für die folgenden Ressourcen, um ihre Größe um 2,1 KB (42 %) zu verringern.

Durch die Reduzierung von http://review.netguides.eu/js/base.js könnten 2,1 KB (42 %) eingespart werden.

### **Bilder optimieren**

Durch eine korrekte Formatierung und Komprimierung von Bildern können viele Datenbytes gespart werden.

[Optimieren Sie die folgenden Bilder](http://review.netguides.eu/redirect.php?url=https%3A%2F%2Fdevelopers.google.com%2Fspeed%2Fdocs%2Finsights%2FOptimizeImages), um ihre Größe um 25,5 KB (32 %) zu reduzieren.

- Durch die Komprimierung von https://tpc.googlesyndication.com/simgad/4210389006789580474 könnten 20,7 KB (49 %) eingespart werden.
- Durch die Komprimierung von http://free4.pagepeeker.com/v2/thumbs.php?size=m&url=faceboox.eu könnten 1,3 KB (14 %) eingespart werden.
- Durch die Komprimierung von http://free3.pagepeeker.com/v2/thumbs.php?size=m&url=seo.netguides.eu könnten 1,2 KB (14 %) eingespart werden.
- Durch die Komprimierung von http://free.pagepeeker.com/v2/thumbs.php?size=m&url=netguides.eu könnten 1,2 KB (13 %) eingespart werden.
- Durch die Komprimierung von http://free2.pagepeeker.com/v2/thumbs.php?size=m&url=stage.netguides.eu könnten 1,1 KB (11 %) eingespart werden.

### **Sichtbare Inhalte priorisieren**

Für Ihre Seite sind zusätzliche Netzwerk-Roundtrips erforderlich, um die ohne Scrollen sichtbaren

Inhalte ("above the fold"-Inhalte) darstellen zu können. Reduzieren Sie die zur Darstellung von "above the fold"-Inhalten erforderliche HTML-Menge, um eine optimale Leistung zu erzielen.

Die gesamte HTML-Antwort war nicht ausreichend, um den ohne Scrollen sichtbaren Inhalt zu rendern. Dies weist üblicherweise darauf hin, dass zusätzliche, nach dem Parsen des HTML geladene Ressourcen zum Rendern des ohne Scrollen sichtbaren Inhalts erforderlich waren. [Priorisieren Sie den sichtbaren Inhalt,](http://review.netguides.eu/redirect.php?url=https%3A%2F%2Fdevelopers.google.com%2Fspeed%2Fdocs%2Finsights%2FPrioritizeVisibleContent) der zum Rendern ohne Scrollen erforderlich ist, indem Sie ihn direkt in die HTML-Antwort integrieren.

Nur etwa 10 % der Seiteninhalte, die in der endgültigen Version ohne Scrollen sichtbar sind, konnten mit der vollständigen HTML-Antwort gerendert werden snapshot:9.

# **2 bestandene Regeln**

#### **Zielseiten-Weiterleitungen vermeiden**

Auf Ihrer Seite sind keine Weiterleitungen vorhanden. [Weitere Informationen zum Vermeiden von](http://review.netguides.eu/redirect.php?url=https%3A%2F%2Fdevelopers.google.com%2Fspeed%2Fdocs%2Finsights%2FAvoidRedirects) [Zielseiten-Weiterleitungen](http://review.netguides.eu/redirect.php?url=https%3A%2F%2Fdevelopers.google.com%2Fspeed%2Fdocs%2Finsights%2FAvoidRedirects)

#### **Antwortzeit des Servers reduzieren**

Ihr Server hat schnell geantwortet. [Weitere Informationen zur Optimierung der Serverantwortzeit](http://review.netguides.eu/redirect.php?url=https%3A%2F%2Fdevelopers.google.com%2Fspeed%2Fdocs%2Finsights%2FServer)